# **Cascading Style Sheets**

# **Introduction to CSS (CSS2)**

- A **style sheet** is a collection of formatting rules that can be applied to multiple HTML documents
- it acts as a template, allows the same look for each occurrence of a particular element;
- it can be contained in a separate file, referenced with a <LINK REL="stylesheet"> tag, or embedded within an HTML document by using a <STYLE> tag

# **CSS Example**

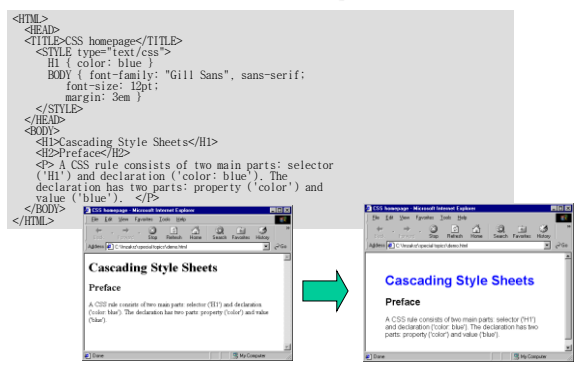

# **CSS Rules**

- A CSS rule consists of two main parts: **selector** (e.g. 'H1') and **declaration** (e.g. 'color: blue'); the declaration has two parts: property (e.g. 'color') and value (e.g. 'blue')
- A **selector** is a chain of one or more simple selectors separated by combinators; **combinators** are: whitespace, ">", and "+"; whitespace may appear between a combinator and the simple selectors around it.
- If all conditions in the selector are true for a certain element, the selector *matches* the element

# **Selector Grouping**

- When several selectors share the same declarations, they may be **grouped** into a comma-separated list; example:
	- we condense three rules with identical declarations into one:
		- H1 { font-family: sans-serif }
		- H2 { font-family: sans-serif }
		- H3 { font-family: sans-serif }
	- is equivalent to:
		- H1, H2, H3 { font-family: sans-serif }

#### **Universal Selector and Type Selector**

- The **universal selector**, written "\*", matches the name of any element type; it matches any single element in the document tree
- If the universal selector is not the only component of a simple selector, the "\*" may be omitted; for example: – **\*[LANG=fr]** and **[LANG=fr]** are equivalent
	- **\*.warning** and **.warning** are equivalent
	- **\*#myid** and **#myid** are equivalent
- A **type selector** matches the name of a document language element type; a type selector matches every instance of the element type in the document tree; e.g. the following rule matches all H1 elements in the document tree:  **H1 { font-family: sans-serif }**

#### **Descendant Selector**

• To match an element that is the descendant of another element in the document tree; made up of two or more selectors separated by whitespace; a descendant selector of the form "A B" matches when an element B is an arbitrary descendant of some ancestor element A; e.g.:

consider the following rules: **H1 { color: red } EM { color: red }**

although the intention of these rules is to add emphasis to text by changing its color, the<br>effect will be lost in a case such as:<br>**<H1>This headline is <EM>very</EM> important</H1>** 

we address this case by supplementing the previous rules with a rule that sets the text<br>color to blue whenever an EM occurs anywhere within an H1:<br>**EM { color: red }**<br>E**M { color: bu}**<br>FI**LEM { color: blue** }

## **Child Selector and Adjacent Sibling Selector**

- A **child selector** matches when an element is the child of some element; a child selector is made up of two or more selectors separated by ">"; e.g. the following rule sets the style of all P elements that are children of BODY: **BODY > P { line-height: 1.3 }**
- **Adjacent sibling selectors** have the syntax: E1 + E2, where E2 is the subject of the selector; matches if E1 and E2 share the same parent in the document tree and E1 immediately precedes E2, e.g. the following rule states that when a P element immediately follows a MATH element, it should not be indented:

**MATH + P { text-indent: 0 }** 

# **Attribute Selectors**

- Attribute selectors allows authors to specify rules that match attributes defined in the source document; may match in four ways:
	- **[att]** match when the element sets the "att" attribute, whatever the value of the attribute
	- [att=val] match when the element's "att" attribute value is exactly "val"
	- **[att~=val]** match when the element's "att" attribute value is a space-separated list of "words", one of which is exactly "val"
	- **[att] =val]** match when the element's "att" attribute value is a hyphen-separated list of "words", beginning with "val" Example, the selector matches all P elements whose "align" attribute

has exactly the value "center":

**P[align=center] { color: blue }**

## **Class Selectors**

• For style sheets used with HTML, authors may use the dot (.) notation as an alternative to the "~=" notation when matching on the **"class"** attribute; e.g. the following assigns style to H1 elements with class~="pastoral":

#### **H1.pastoral { color: green }**

- given these rules, the first H1 instance below would not have green text, while the second would:
	- **<H1>Not green</H1>**
	- **<H1 class="pastoral">Very green</H1>**
- to match a subset of "class" values, each value must be preceded by a ".", in any order; e.g. the following rule matches any P element whose "class" attribute has been assigned a list of space-separated values that includes "pastoral" and "marine":

**P.pastoral.marine { color: green }**<br>(This rule matches when class="pastoral blue aqua marine" but does not match for class="pastoral blue")

# **ID Selectors**

• For style sheets used with HTML, authors may use the  $(#)$ notation as an alternative to the "=" notation when matching on the **"id"** attribute; e.g. the following ID selector matches the H1 element whose ID attribute has the value "chapter1":

#### **H1#chapter1 { text-align: center }**

- the following ID selector matches the **any** element whose ID attribute has the value "chapter1":
- **\*#chapter1 { text-align: center }**

# **Pseudo Class Selectors - :first-child**

• The **:first-child** pseudo-class matches an element that is the first child of some other element; e.g. in the following example, the selector matches any P element that is the first child of a DIV element (indentation for the first paragraph of a DIV):

#### **DIV > P:first-child { text-indent: 0 }**

this selector would match the P inside the DIV of the following fragment: **<P> The last P before the note. <DIV class="note"> <P> The first P inside the note. </DIV>** but would not match the second P in the following fragment: **<P> The last P before the note. <DIV class="note"> <H2>Note</H2> <P> The first P inside the note.**  $\sim$ /DIV $\sim$ 

## **Pseudo Class Selectors - :link and :visited**

- The **:link** pseudo-class applies for links that have not yet been visited
- The **:visited** pseudo-class applies once the link has been visited by the user
	- The document language determines which elements are hyperlink source<br>anchors; e.g. in HTML 4.0, the link pseudo-classes apply to A elements with an<br>"href" attribute; thus, the following two CSS2 declarations have similar e
	- **A:link { color: red }**
	- **:link { color: red }**
	- E.g. if the following link:
	- **<A class="external" href="http://out.side/">external link</A>** has been visited, this rule:
	- **A.external:visited { color: blue }**
	- will cause it to be blue

# **Pseudo Class Selectors - :hover, :active, :focus**

- The **:hover** pseudo-class applies while the mouse pointer hovers over a box generated by the element
- The **:active** pseudo-class applies while an element is being activated by the user; e.g. between the times the user presses the mouse button and releases it
- The **:focus** pseudo-class applies while an element has the focus
- Examples:
	- **A:hover { color: yellow } A:active { color: lime } A:focus { background: yellow } A:focus:hover { background: white }**

# **Pseudo Element Selectors - :first-line and :first-letter**

• The **:first-line** pseudo-element applies special styles to the first formatted line of a paragraph; e.g.:

**P:first-line { text-transform: uppercase }**

• The **:first-letter** pseudo-element may be used for "initial caps" and "drop caps", which are common typographical effects; e.g.:

**P:first-letter { font-size: 200%; font-weight: bold; float: left }**<br>  $\int_{\substack{\text{surface} \\ \text{surface} \\ \text{Koonoid}}}$ 

#### **Pseudo Element Selectors - :before and :after**

- The **:before** and **:after** pseudo-elements can be used to insert generated content before or after an element's content; e.g.:  **H1:before {content: counter(chapno, upper-roman) ". "}**
- When the :first-letter and :first-line pseudo-elements are combined with :before and :after, they apply to the first letter or line of the element including the inserted text; e.g.:

 **P.special:before {content: "Special! "}**

 **P.special:first-letter {color: #ffd800}** (This will render the "S" of "Special!" in gold)

```
 Other examples:
```
- H1:before { content: "Chapter " counter(chapter) ". "; counter-increment: chapter; /\* Add 1 to chapter \*/ counter-reset: section; /\* Set section to 0 \*/ }
- P.note:before { content: "Note: " }

## **Selector Matching Summary**

- **\*** matches any element
- **E** matches any E element (i.e., an element of type E)
- **E F** matches any F element that is a descendant of an E element
- **E > F** matches any F element that is a child of an element E
- **E:first-child** matches element E when E is the first child of its parent
- **E:link** and **E:visited** matches element E if E is the source anchor of a hyperlink of which the target is not yet visited (:link) or already visited (:visited)
- **E:active**, **E:hover**, and **E:focus** matches E during certain user actions
- **E:lang(c)** matches element of type E if it is in (human) language c (the document language specifies how language is determined)
- **E + F** matches any F element immediately preceded by an element E
- **E[foo]** matches any E element with the "foo" attribute set (whatever the value)
- **E[foo="warning"]** matches any E element whose "foo" attribute value is exactly equal to "warning"
- **E[foo~="warning"]** matches any E element whose "foo" attribute value is a list of space-separated values, one of which is exactly equal to "warning"
- **E[lang|="en"]** matches any E element whose "lang" attribute has a hyphen-separated list of values beginning (from the left) with "en".
- **DIV.warning** is the same as DIV[class~="warning"].
- **E#myid** matches any E element ID equal to "myid".

## **Calculating a Selector's Specificity**

- When many rules match the same element, a selector's specificity is calculated as follows:
	- count the number of ID attributes in the selector  $(= a)$
	- count the number of other attributes and pseudo-classes in the selector  $( = b)$
	- count the number of element names in the selector  $(= c)$
	- ignore pseudo-elements.

concatenating the three numbers a-b-c gives the specificity; the rule with maximal specificity wins; examples:

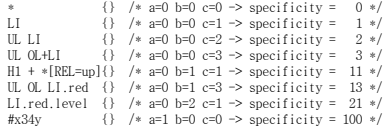

#### **CSS Example**

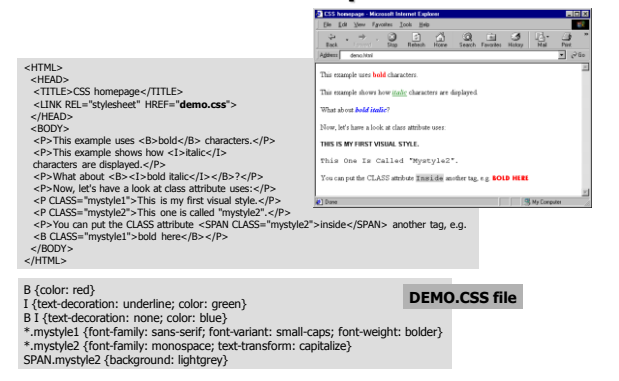

#### **CSS Descriptors**

- Box model
- Visual formatting model
- Visual effects
- Generated content, automatic numbering, lists
- Colors and backgrounds
- Fonts
- Text
- Tables
- User interface

# **CSS Box Model**

- The CSS **box model** describes the rectangular boxes that are generated for elements in the document tree and laid out according to the **visual formatting model**
- Each box has a **content area** (e.g., text, an image, etc.) and optional surrounding **padding, border,** and **margin areas**

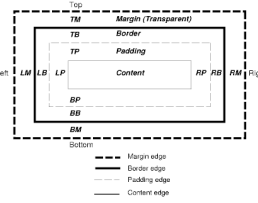

#### **CSS Box Model: Margins**

• Margin properties: **margin-top, margin-right, marginbottom, margin-left, margin**; example:

BODY { margin: 2em } /\* all margins set to 2em \*/ BODY { margin: 1em 2em } /\* top & bottom = 1em, right & left = 2em \*/ BODY { margin: 1em 2em 3em } /\* top=1em, right=2em, bottom=3em, left=2em \*/ the last rule of the example above is equivalent to the example below:

BODY { margin-top: 1em; margin-right: 2em; margin-bottom: 3em; margin-left: 2em; }

**Note**: '1em' is equal to the size of the font in use

# **CSS Box Model: Padding**

- Padding properties: **padding-top, padding-right, padding-bottom, padding-left,** and **padding**; example:
	- $H1$  background: white; padding: 1em 2em; }

The example above specifies a '1em' vertical padding (padding-top and paddingbottom) and a '2em' horizontal padding (padding-right and padding-left)

### **CSS Box Model: Border**

- Border width properties: **border-top-width, borderright-width, border-bottom-width, border-leftwidth**, and **border-width**; values: **thin, medium, thick**, or explicit thickness value; e.g. H1 {border-width: thin}
- Border color properties: **border-top-color, border-rightcolor, border-bottom-color, border-left-color**, and **border-color**; e.g. H1 {border-color: red}
- Border style properties: **border-top-style, border-rightstyle, border-bottom-style, border-left-style**, and **border-style**; values: **none, dotted, dashed, solid, double, groove, ridge, inset, outset**; e.g. H1 {borderstyle: solid dotted}

#### **Box Positioning Schemes**

#### • **Normal flow**

- **Floats** in the float model, a box is first laid out according to the normal flow, then taken out of the flow and shifted to the left or right as far as possible; content may flow along the side of a float.
- **Absolute positioning** in the absolute positioning model, a box is removed from the normal flow entirely (it has no impact on later siblings) and assigned a position with respect to a containing block

#### **Choosing a Positioning Scheme**

- Box positioning property: **position**; values:**relative, absolute**
- Box offset property: **top, right, bottom,** and **left**
- Float positioning property: **float**; values: **left, right,** and **none**
- Controlling flow next to floats: **clear** property; values: **left, right, both,** and **none**

# **Positioning Schemes: Example**

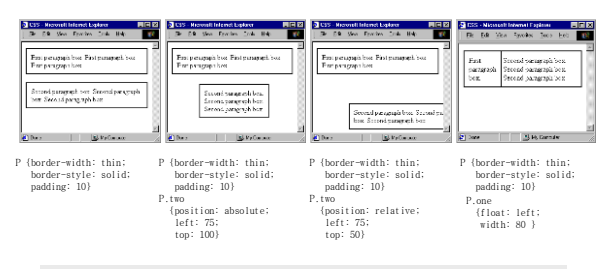

<P class=one> First paragraph box. First paragraph box. First paragraph box </P> ^ ^ ^ ^ ^ ^ ^ ^ ^ ^ ^ ^ class=two> Second paragraph box. Second paragraph box. Second paragraph box. Second paragraph box. Second paragraph box. Second paragraph box. Second paragraph box. Second paragra

# **Font Specification**

- **font-family** property; values: **serif, sans-serif, cursive, fantasy, monospace**, or any other font family name
- **font-style** property; values: **normal, italic, oblique**
- **font-variant** property; values: **normal, small-caps**
- **font-weight** property; values: **normal, bold, bolder, lighter, 100, 200, 300, 400, 500, 600, 700, 800, 900**
- **font-stretch** property; values:**ultra-condensed, extracondensed, condensed, semi-condensed, normal, semiexpanded, expanded, extra-expanded, ultra-expanded**
- **font-size** property; values: **xx-small, x-small, small, medium, large, x-large, xx-large, larger, smaller,** absolute font size, percentage (relative font size)

# **Text Properties**

- Indentation property: **text-indent**; e.g. P {text-indent: 3em}
- Alignment property: **text-align**; values: **left, right, center, justify**; e.g. P {text-align: center}
- Decoration property: **text-decoration**; values: **none, underline, overline, line-through, blink**; e.g. P {textdecoration: line-through}
- Text shadow property: **text-shadow**; e.g. H1 {text-shadow: 0.2em 0.2em}
- Letter and word spacing properties: **letter-spacing** and **word-spacing**; e.g. H1 {letter-spacing: 0.1em; word-spacing: 1em}
- Capitalization property: **text-transform**; values: **capitalize, uppercase, lowercase,** and **none**

# **Colors and Backgrounds**

- Foreground color property: **color**; e.g.:  $\frac{1}{2}$  /\* predefined color name \*/<br> $\frac{1}{2}$  /\* RGB range 0-255 \*/ EM { color: red }<br>EM { color: rgb(255,0,0) }
- Background properties: **background-color, backgroundimage, background-repeat, background-attachment, background-position,** and **background**; e.g.:

H1 { background-color: #F00 }

- BODY { background-image: url("marble.gif") }
- BODY { background: white url("pendant.gif"); background-repeat:
	- repeat-y; background-position: center;}
- $BODY \leftarrow$
- background: red url("pendant.gif"); background-repeat: repeat-y; background-attachment: fixed;}

# **CSS - References**

- www.w3.org/TR/REC-CSS1-961217.html
- www.w3.org/TR/REC-CSS2